廠商申請退還履約金、保固金流程說明

@申請退還履約保證金、保固金:

履約交貨完成/保固期限到期,且無其他待解決事項時,廠商請至佛光大學總務處 網頁→表單下載→校外單位表單,下載『退還保證金申請單』連同『履約金/保固 金收據正本』郵寄回原請購單位承辦人,辦理退款作業。

☆交貨驗收無誤後,會計室會將保固保證金收據擲送請購單位,由請購單位寄給廠商。

☆保證金退還黏存單空白表格,請至『表單下載-教職員用表單 or 校外單位表單』下載。

佛 光 大 學 憑 證 黏 存 單

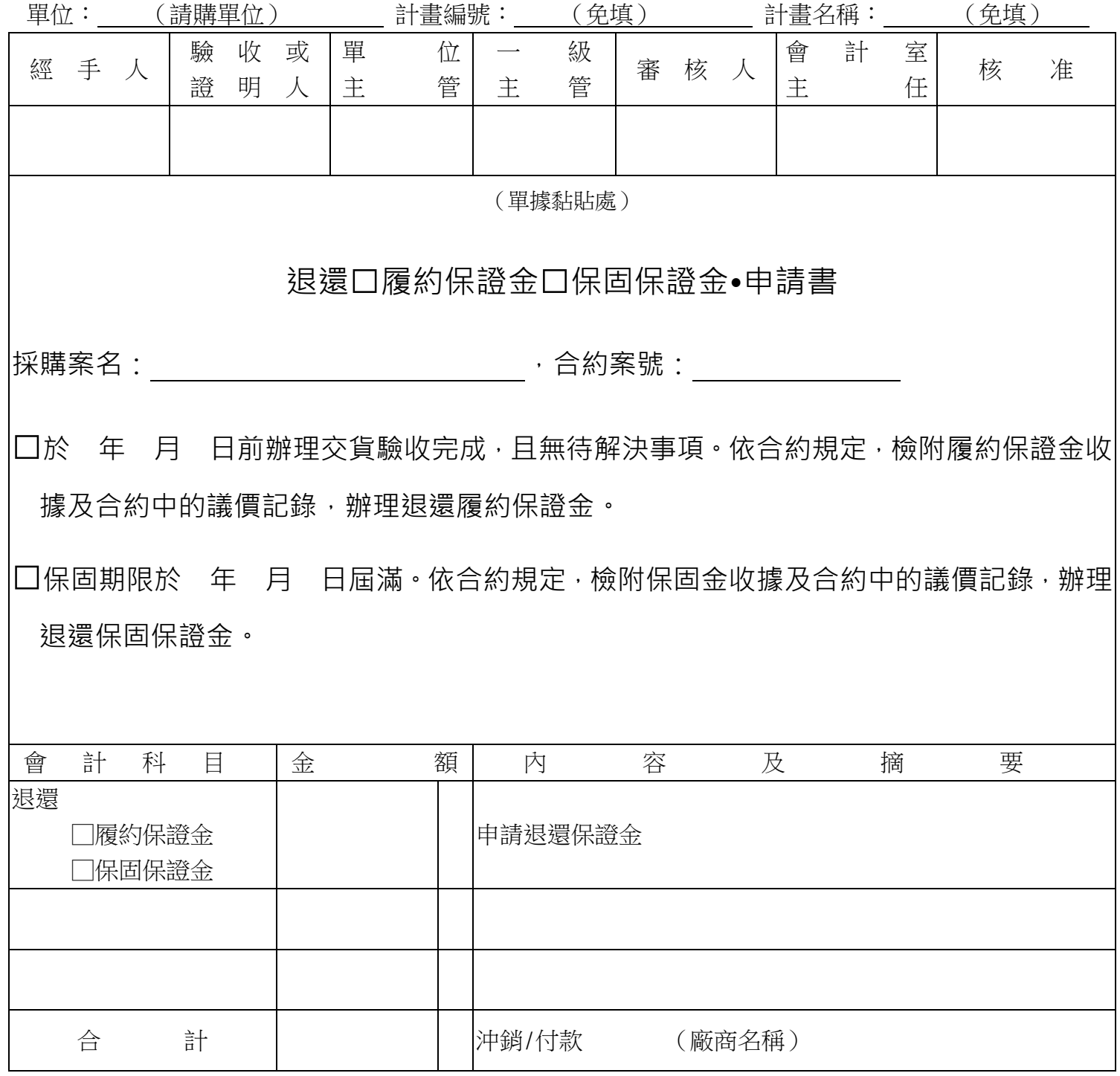

PS.請列印「議價記錄」當佐證。